The Gratuitous ARP is used to enable/disable updating the ARP cache based on the received gratuitous ARP packets. If the switch receives a gratuitous ARP packet and the sender's IP address in its ARP table, it updates the ARP table.

For example, a network card had been changed recently(changing the IP address to MAC address mapping) and other hosts still had the old mapping in their ARP cache. Below is an example:

a.> Network topology

PC(10.90.90.200)---DGS34xx(10.90.90.100)

b.> Now, change the PC's IP from 10.90.90.200 to 10.90.90.100. The PC will send a **gratuitous\_arp** to swtich.

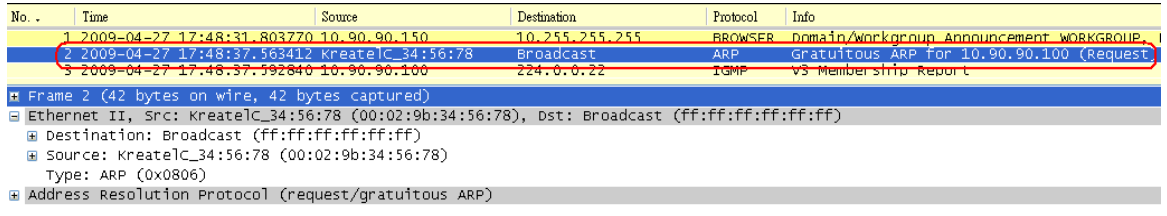

c.> The result of gratuitous\_arp **Disable** or **Enable** would be following:

>config gratuitous\_arp learning [enable|disable]

1. with **gratuitous\_arp learning disable**, the APR table & IPFDB table will not change immediately even if the swtich received the gratuitous\_arp packet from PC.

DGS-3427:5#show arpentry Command: show arpentry ARP Aging Time : 20

Interface IP Address MAC Address Type ------------- --------------- ----------------- --------------- System 10.0.0.0 FF-FF-FF-FF-FF-FF Local/Broadcast System 10.90.90.90 00-13-46-FD-19-8B Local System 10.90.90.200 00-02-9B-34-56-78 Dynamic System 10.255.255.255 FF-FF-FF-FF-FF-FF Local/Broadcast

Total Entries: 4

DGS-3427:5#show ipfdb Command: show ipfdb

Interface IP Address Port Learned ------------ --------------- ------ --------- System 10.90.90.200 1 Dynamic

Total Entries: 1

2. with gratuitous\_arp learning enable, the APR table & IPFDB table will change immediately

DGS-3427:5#show arp Command: show arpentry

ARP Aging Time : 20

Interface IP Address MAC Address Type ------------- --------------- ----------------- --------------- System 10.0.0.0 FF-FF-FF-FF-FF-FF Local/Broadcast System 10.90.90.90 00-13-46-FD-19-8B Local **System 10.90.90.100 00-02-9B-34-56-78 Dynamic** System 10.90.90.200 00-02-9B-34-56-78 Dynamic<br>System 10.255.255.255 FF-FF-FF-FF-FF-FF Local/Bro 10.255.255.255 FF-FF-FF-FF-FF-FF Local/Broadcast

Total Entries: 5

DGS-3427:5#show ipfdb Command: show ipfdb

Interface IP Address Port Learned ------------- --<br>System **System 10.90.90.100 1 Dynamic**  System 10.90.90.200 1 Dynamic

Total Entries: 2

d.> Side effect: if you enable the Gratuitous\_arp function on switch, it will pick up all the Gratuitous\_arp packet. And CPU have to process it. If there are too much Gratuitous\_arp packet onto switch, it will consume CPU resource. So, this function is diasbled by default.